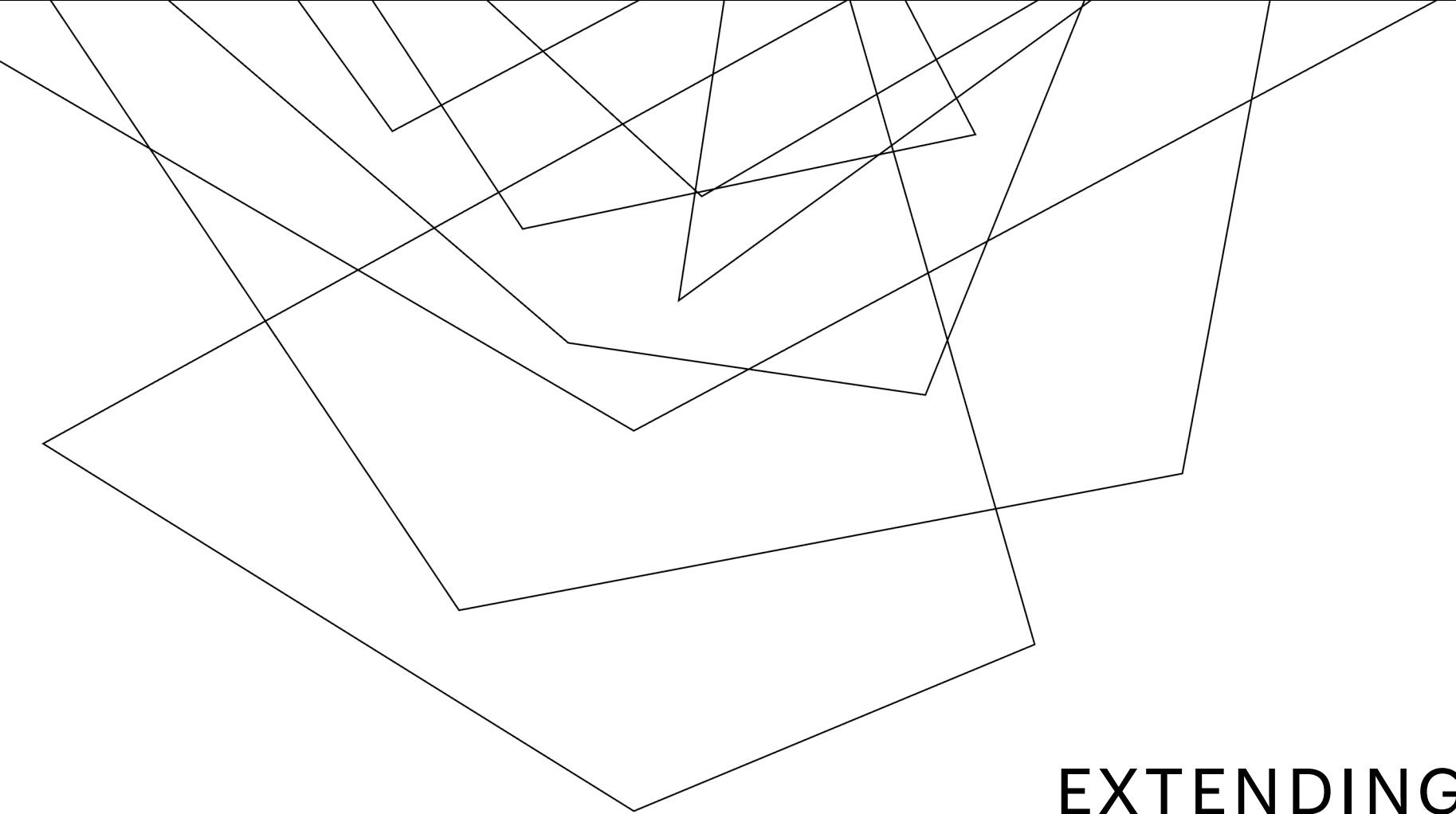

# EXTENDING PYTHON WITH RUST

Richard Bownes

# TALKING POINTS

Who I am

What I'm going to talk about

Why you should care

Learning Rust

Learning From Rust

Stuff to take away

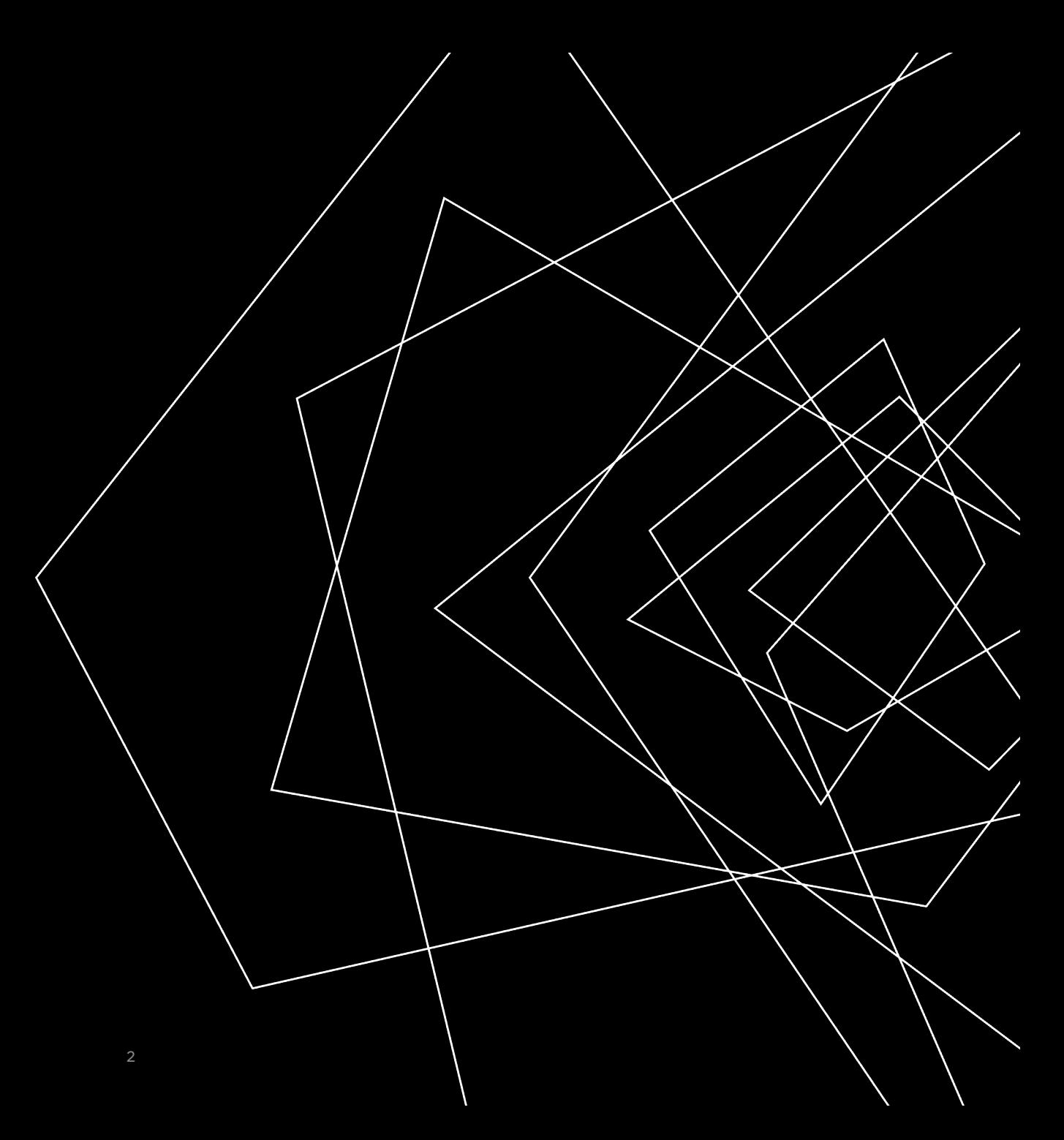

# WHO I AM

- PhD in Machine Learning and Bioinformatics
- Data Science at the BBC Datalab
- NLP SAAS Start up
- Consultant
- OSS contributor

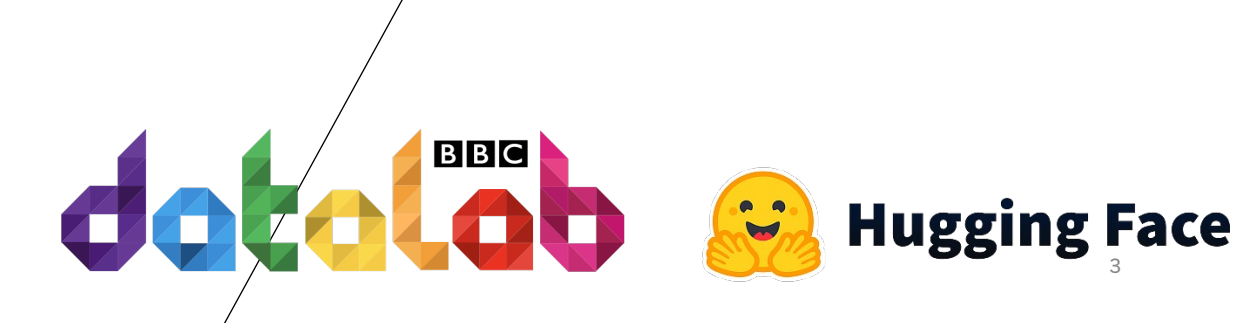

forecast

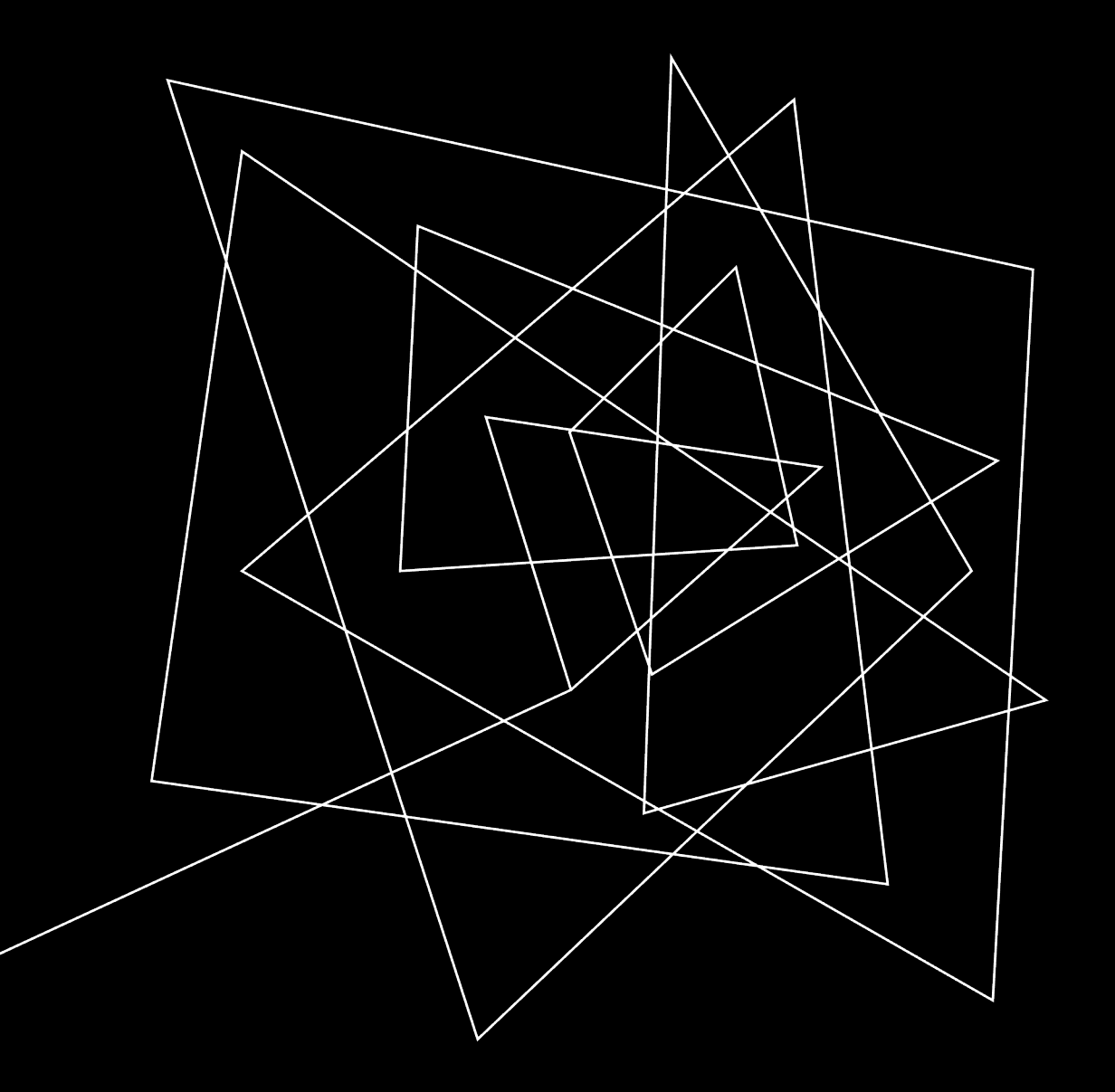

# WHY YOU SHOULD CARE

The level of entry

## WHERE I STARTED

### $\bullet\bullet\bullet$

```
edin_mammaprint <- gene70(data = t(Edin_exp_entrez), annot = an.dfr.edin, do.mapping = TRUE)$risk %>%
as.data.frame()
edin_rorS <- rorS(data = t(Edin_exp_entrez), annot = an.dfr.edin, do.mapping = TRUE)$risk %>%
as.data.frame()
```

```
edin_scmgene <- molecular.subtyping(
 sbt.model = c("scmgene"),data = t(Edin_exp_entrez),annot = an.dfr.edin, do.mapping = TRUE)$subtype %>%
 as.data.frame()
```

```
edin_scmod1 <- molecular.subtyping(
 sbt.model = c("scmod1"),data = t(Edin_exp_entrez),annot = an.dfr.edu, do.mapping = TRUE)$subtype %>%
 as.data.frame()
```

```
edin_scmod2 <- molecular.subtyping(
 sbt.model = c("scmod2"),data = t(Edin-exp_entrez),annot = an.dfr.edu, do.mapping = TRUE)$subtype %>%
 as.data.frame()
```
# THINGS I WANTED TO DO BETTER

- Write faster code.
	- Overly indexed on optimisations.
	- Totally surplus to requirements.
- Write better code.
	- I knew I was sloppy, I had a lot of room to grow.

# I HAD PROBLEMS TO SOLVE

### Bioinformatics is underserved

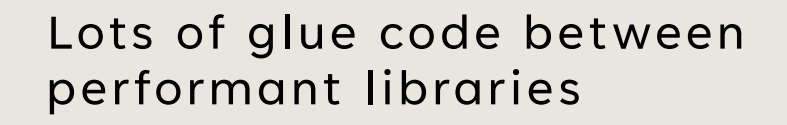

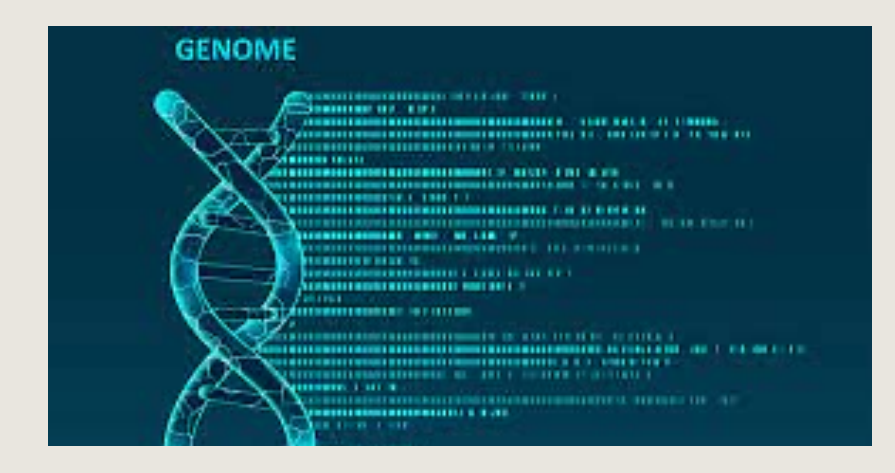

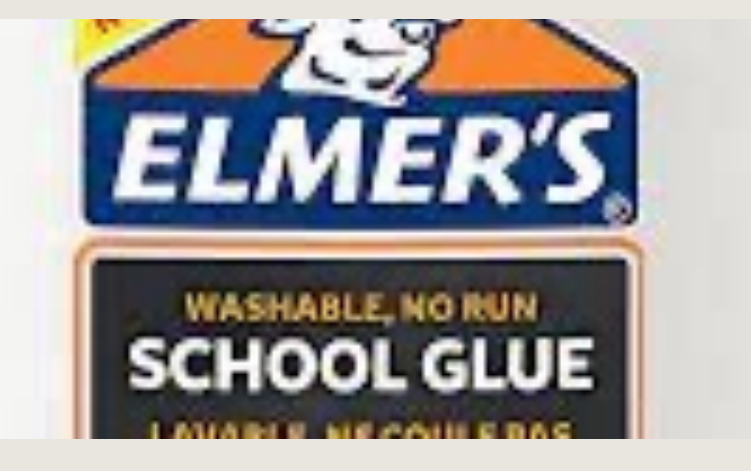

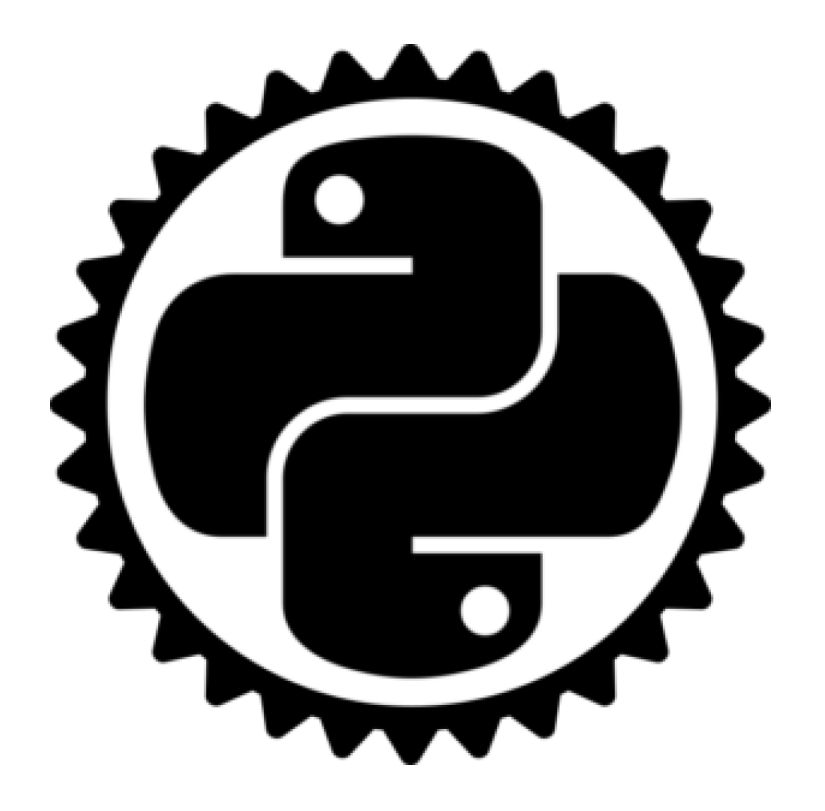

# ENTER RUST

# WHY RUST?

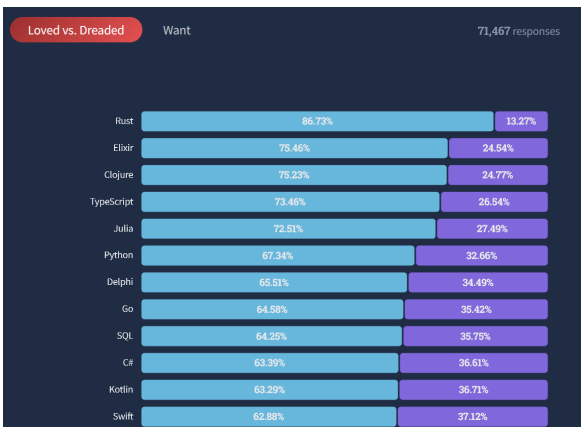

### Well loved **Growing Community** Nice Features

**Module Counts** 500000  $C$ RAN $(R)$ Crates.io (Rust)  $\n **PyPI**\n$ 400000 300000 200000 100000

2014

2016

2012

2020

2018

2022

Guide Rails

Memory Safety

Fast

Tooling

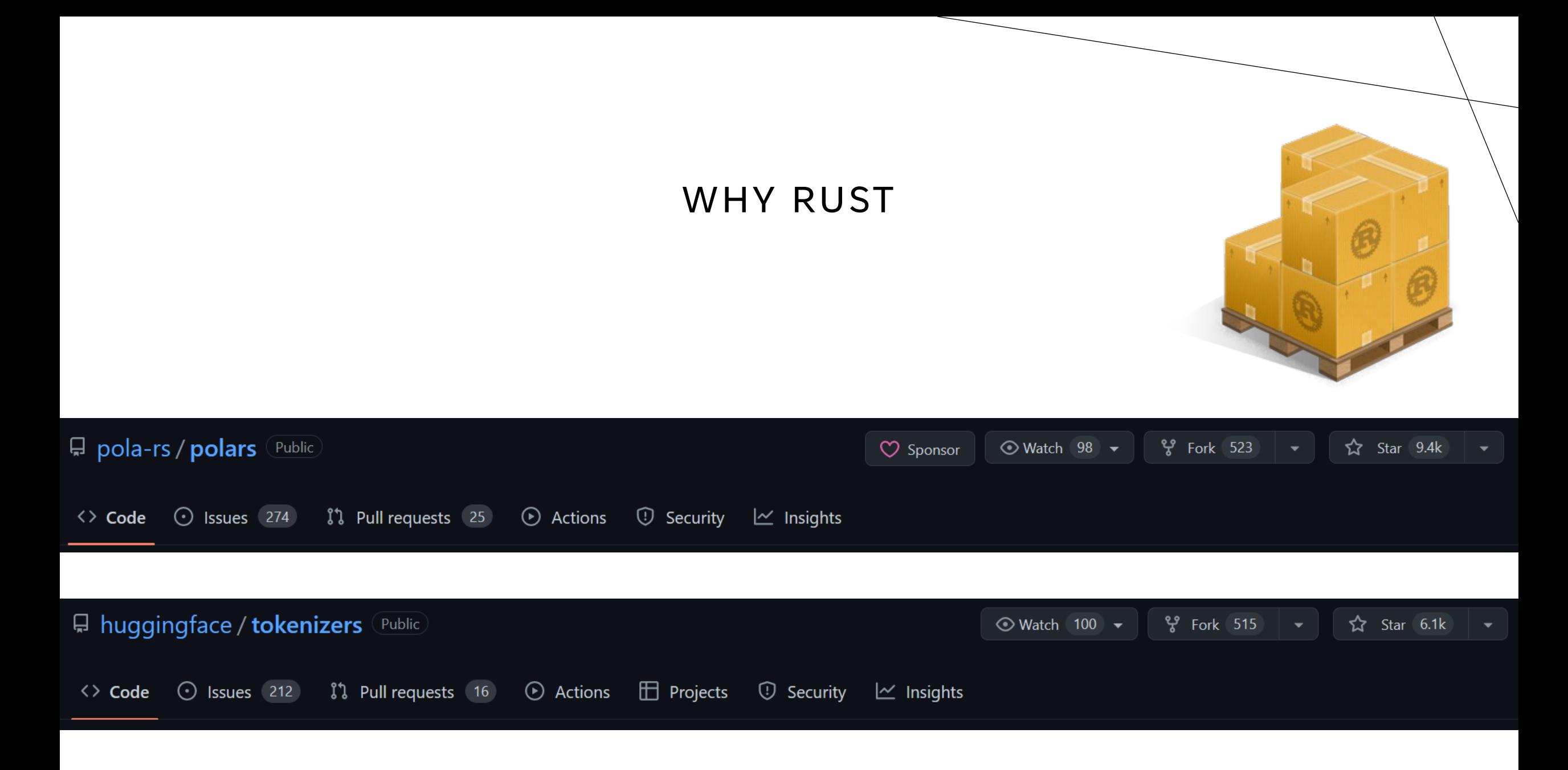

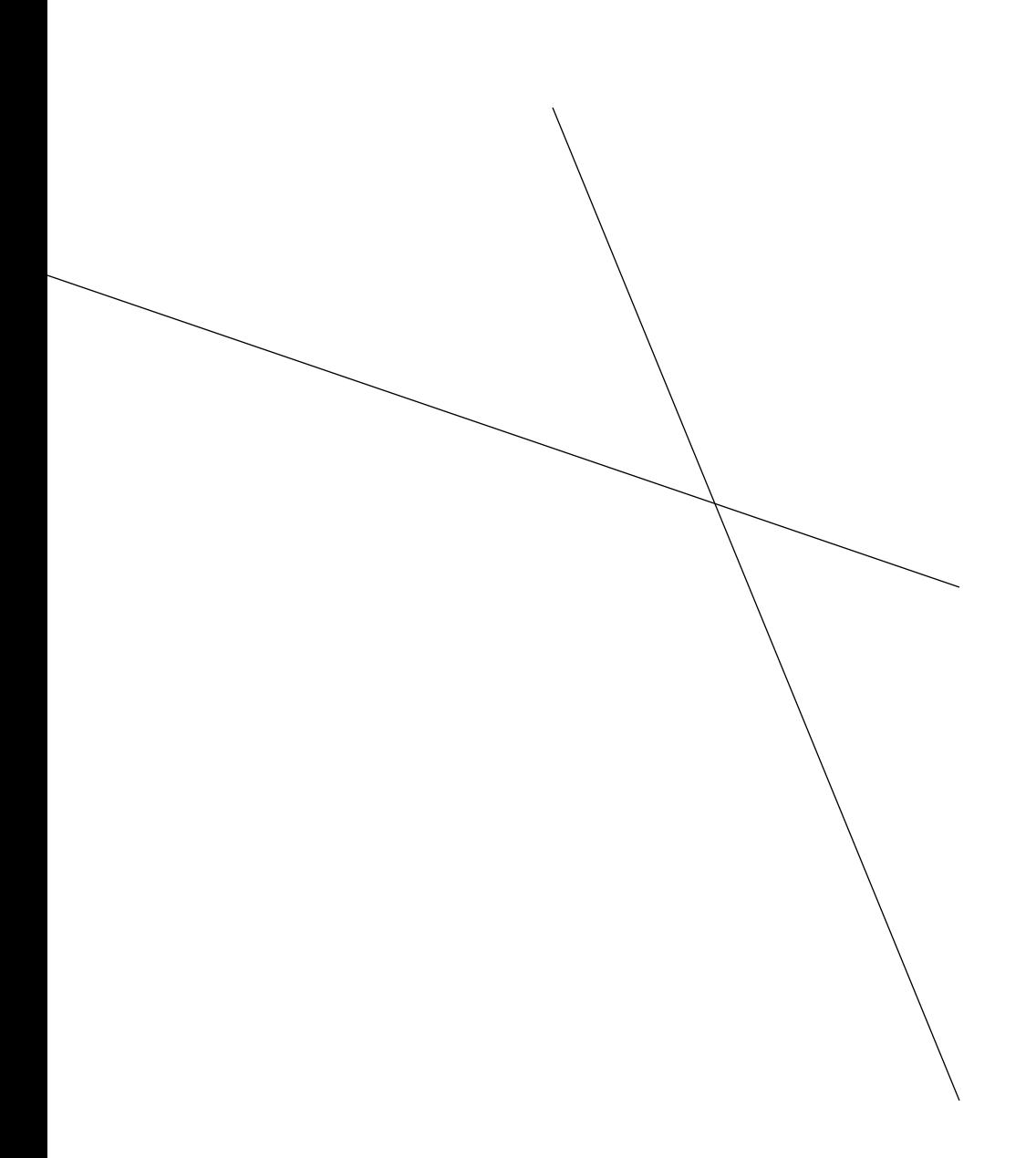

# LEARNING RU

Remarkably hard.

- https://doc.rust-lang.org
- https://github.com/crazy
- Lets Get Rusty
- Jon Gjengset

# IN WAY OVER MY HEAD

- I did not know how much my hand was held by dynamic typing.
- I don't know types.
- I don't handle errors.
- ?/Result<>/unwrap/panic!/Ok/Err
- scopes/ownership/borrowing/lifetimes
- Mutability and immutability

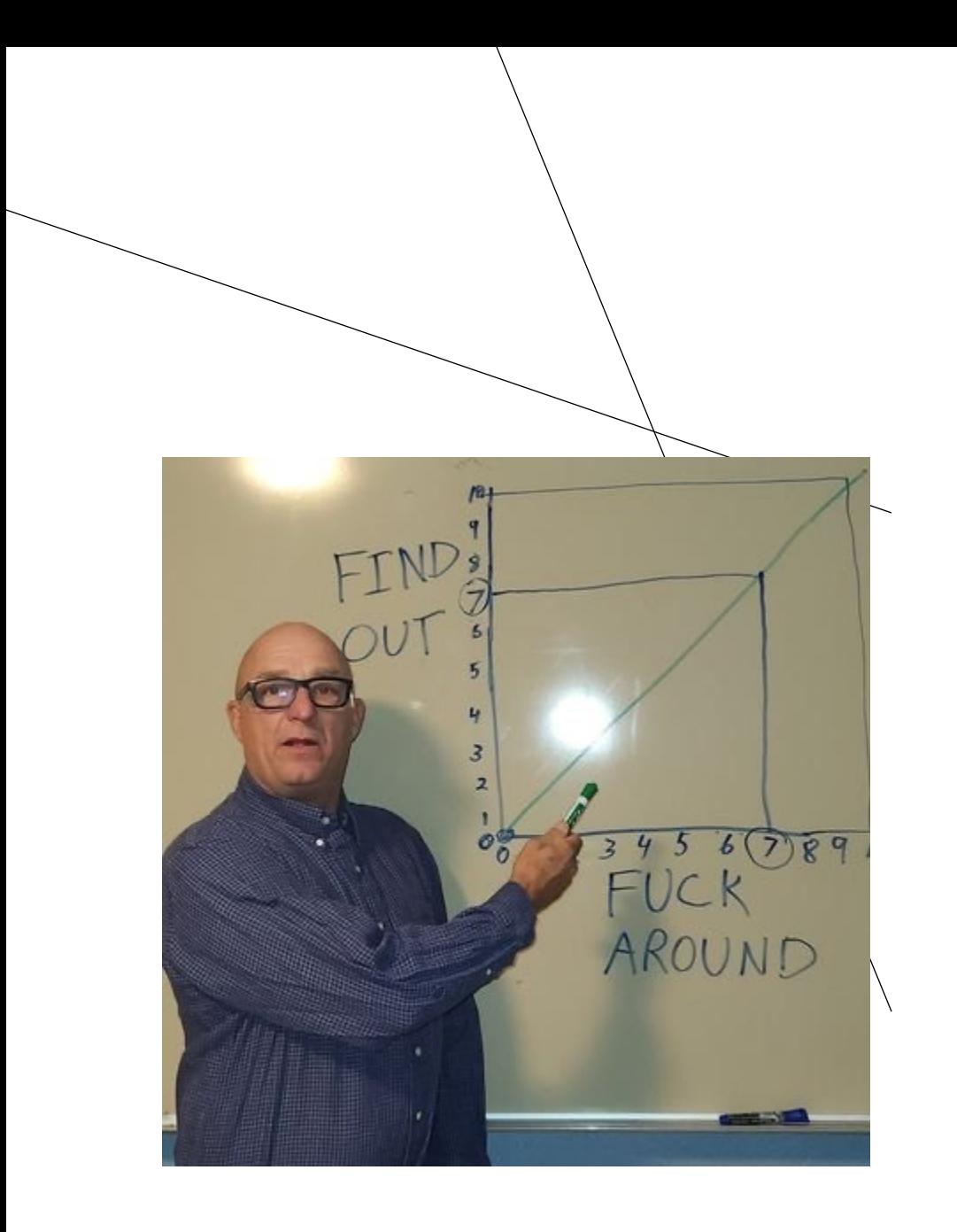

# WHAT HELPED?

Just trying to build things not in The Book.

Unironically – Reddit.

The compiler.

This guy.

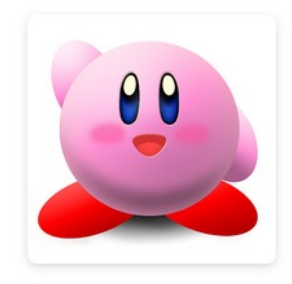

## Shepmaster

Cofounder at Integer 32, LLC

Member for 13 years, 3 months  $\bigcirc$  Last seen this week

S O jakegoulding.com P Pittsburgh, PA

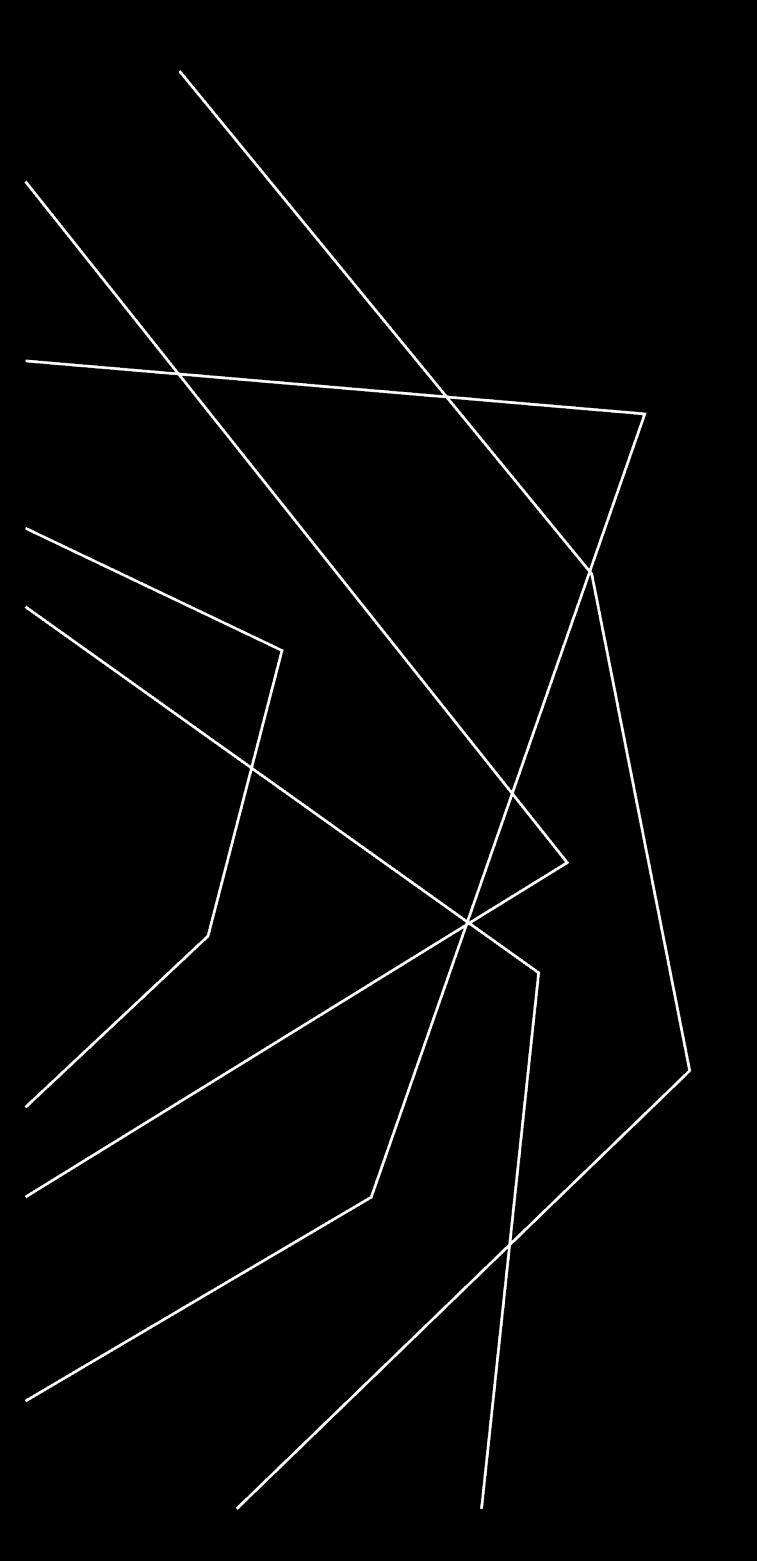

# EXTENDING PYTHON

Pyo3 + Maturin

# SUPER SIMPLE SET UP

Create a mixed directory

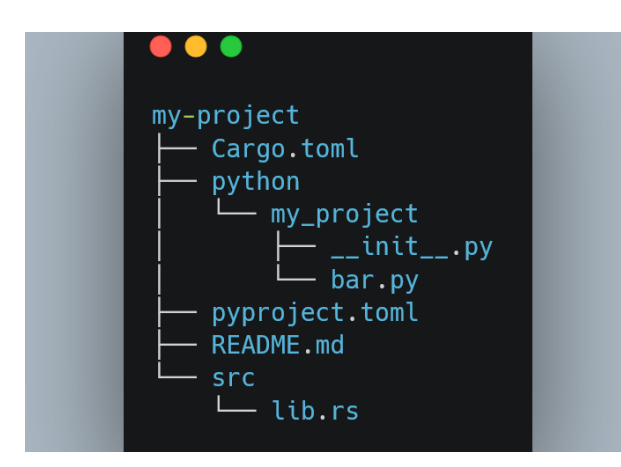

Write Rust code and develop Import to python

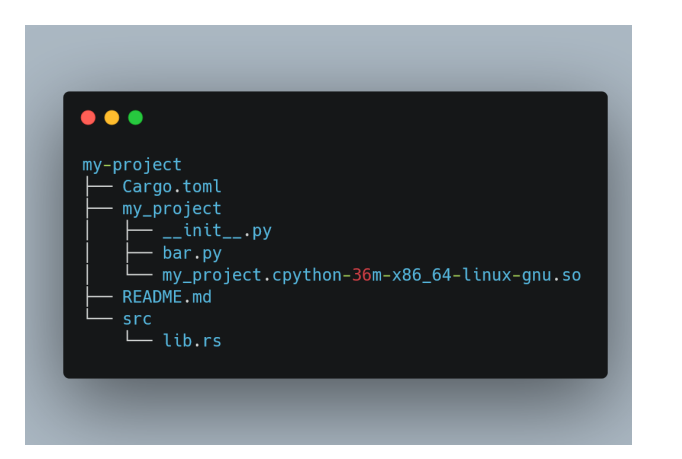

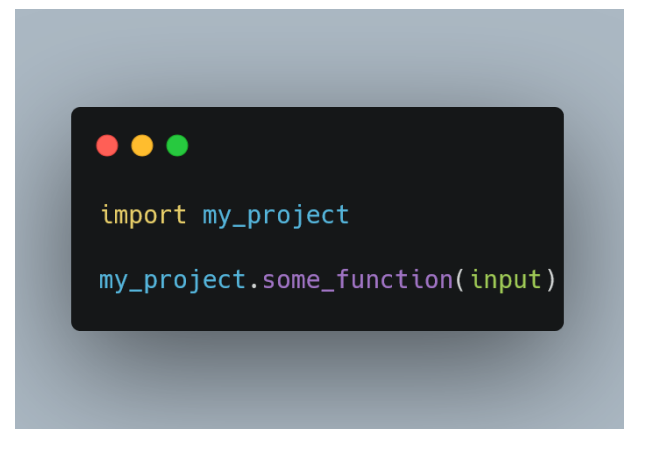

# BLUEPRINT FOR EXTENDING PYTHON

### $\bullet\bullet\bullet$

use pyo3::prelude::\*;

<<functions>>

#[pymodule] fn my\_project(\_py: Python, m: &PyModule) -> PyResult<()> { <<functions go here>>  $0k(())$  $\mathcal{F}$ 

<<tests>>

## WHAT TO BUILD?

### Faster non-vectorized stuff Glue code replacements

- Large computations with no GPU supported libraries or memory limitations.
	- Chunked matrix cosine similarity
- Large lists in python I couldn't find a good way to vectorise: hand off to rust.

- Wrangling or cleaning some data
- Better case matching handled out of python

# LEARNING FROM RUST

### Writing better code

- Type hints and annotation in python
- Better testing and code coverage
- More performant code
- Understanding (a little) what python is doing under the hood.

### Being more flexible

- There isn't a library for everything
- But you can do it yourself
- Most of Python is just pointing to other languages, join them

Learning Basics (last)

- Went back to the basics of what is provided by a language.
- Basic data structures.
- CRUD
- I/O
- Optimized queries
- Lazy vs. eager
- Complexity and scaling

# SUMMARY

Learning Rust made me better at Rust. It also made me better at Python and my job. I think it can do the same for other people.

# STUFF TO TAKE AWAY

There is no one sized fits all way to learn something.

Learning more languages gives you more tools and ways to think about problems.

Learning Rust or C or C++ as an extension of a more familiar language is a functional way of doing this.

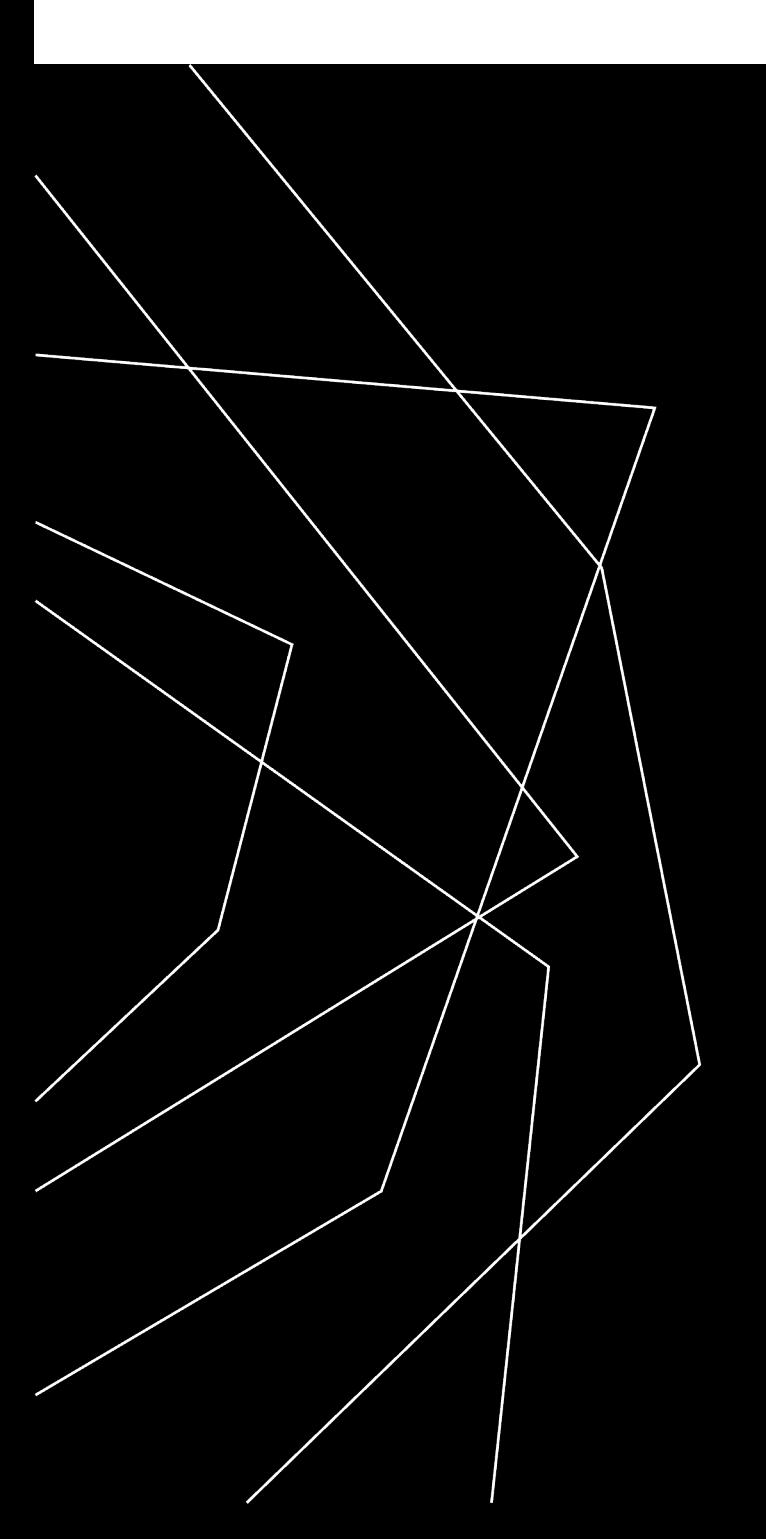

# THANK YOU

### Richard Bownes

Richard.bownes@forecast.global

www.linkedin.com/in/rjbownes

www.github.com/rbownes